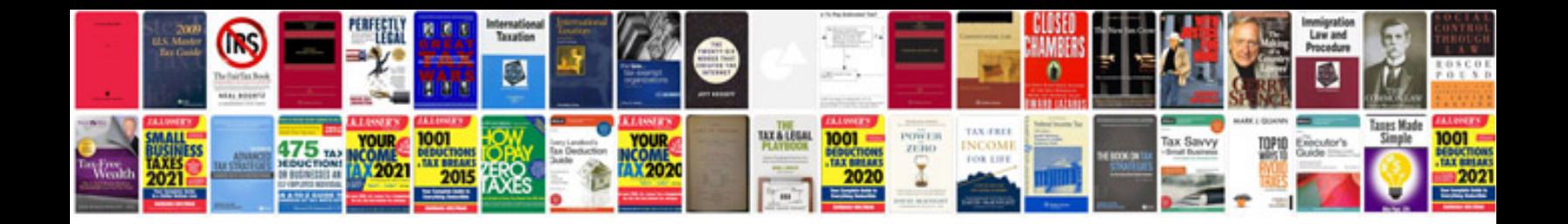

2003 lincoln Is manual

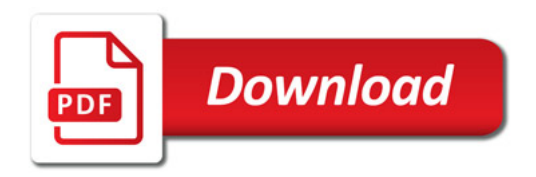

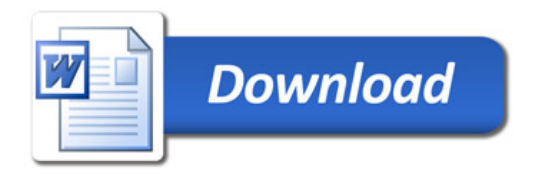